$<<$ Flash CS3 $>>$ 

 $<<$ Flash CS3 $>$ 

- 13 ISBN 9787121079092
- 10 ISBN 7121079097

出版时间:2009-4

页数:373

PDF

更多资源请访问:http://www.tushu007.com

, tushu007.com

 $,$  tushu007.com

综上所述,我们推出了《快学快用·融会贯通》系列图书,该系列图书在知识讲解上可以使读者

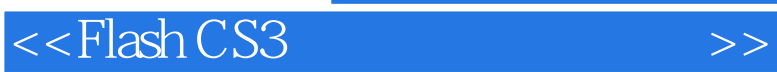

<<Flash CS3

ash CS3 $\frac{1}{2}$  Flash CS3  $\rm{Flash}\,\rm{CS}$ actionScript Flash CS3 Flash  $\frac{a}{\sqrt{a}}$  $+\qquad+\qquad$ 

, tushu007.com

本书定位于从零开学习Flash CS3动画制作的初、中级读者,也可作为专修电脑学校和大中专院校

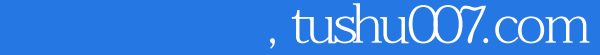

## $<<$ Flash CS3 $>>$

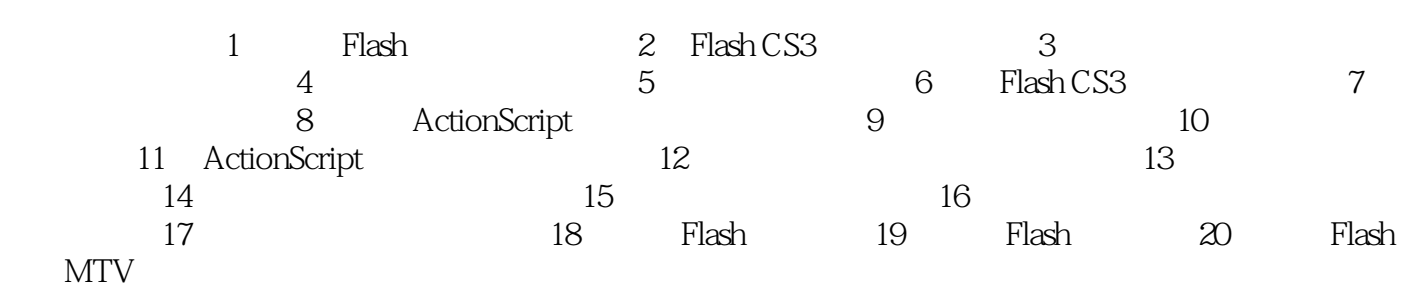

 $,$  tushu007.com

## $<<$ Flash CS3 $>>$

 $\frac{1}{\sqrt{N}}$  , and  $\frac{1}{\sqrt{N}}$  or  $\frac{1}{\sqrt{N}}$  or  $\frac{1}{\sqrt{N}}$  1.重命名场景 在Flash CS3中重命名场景的方法是:在"场景"面板中双击要重命名的场景,  $[Enter]$   $2$  $2.$  $\frac{1}{n}$  $3 \times$  $4.$ 

 $\kappa$  and  $\kappa$  of  $\kappa$  and  $\kappa$  of  $\kappa$  of  $\kappa$  or  $\kappa$  or  $\kappa$  or  $\kappa$ 

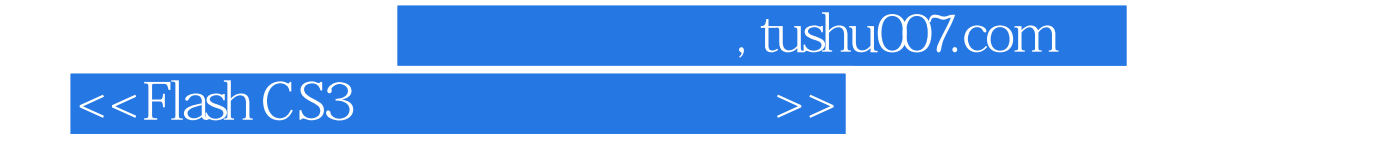

we FlashCS3 and the state of the state and the state of the state  $\sim$ 

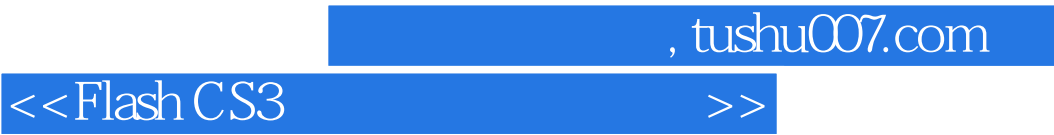

本站所提供下载的PDF图书仅提供预览和简介,请支持正版图书。

更多资源请访问:http://www.tushu007.com